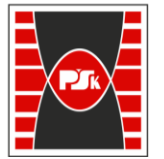

**Załącznik nr 9 do Zarządzenia Rektora nr 35/19 z dnia 12 czerwca 2019 r.**

# **IV. Opis programu studiów**

# **3. KARTA PRZEDMIOTU**

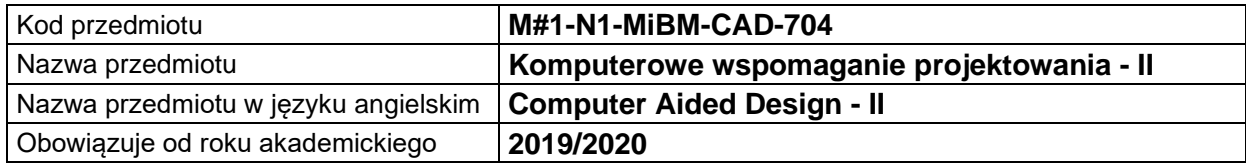

## **USYTUOWANIE MODUŁU W SYSTEMIE STUDIÓW**

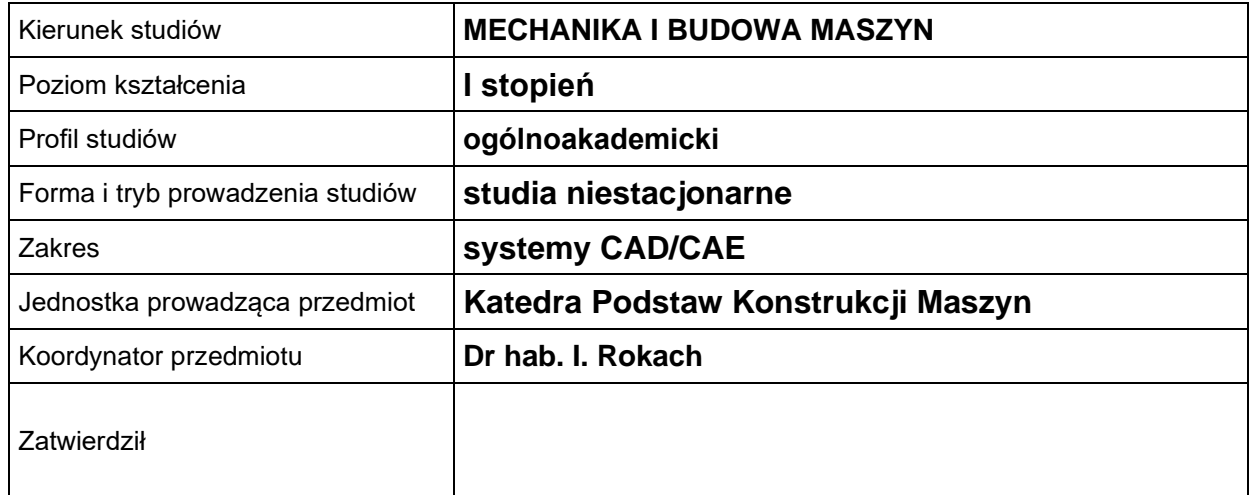

# **OGÓLNA CHARAKTERYSTYKA PRZEDMIOTU**

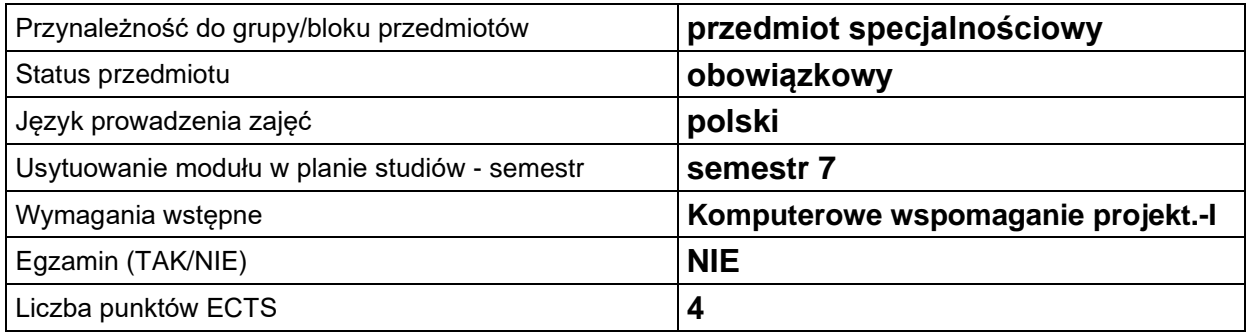

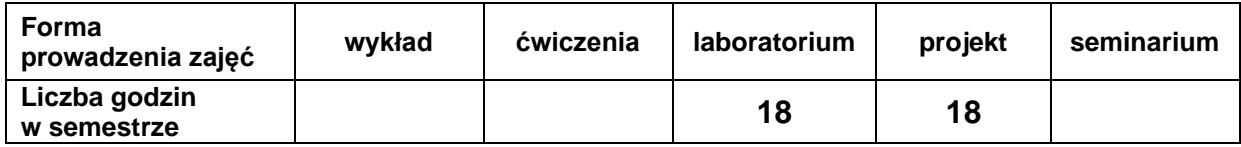

# **EFEKTY UCZENIA SIĘ**

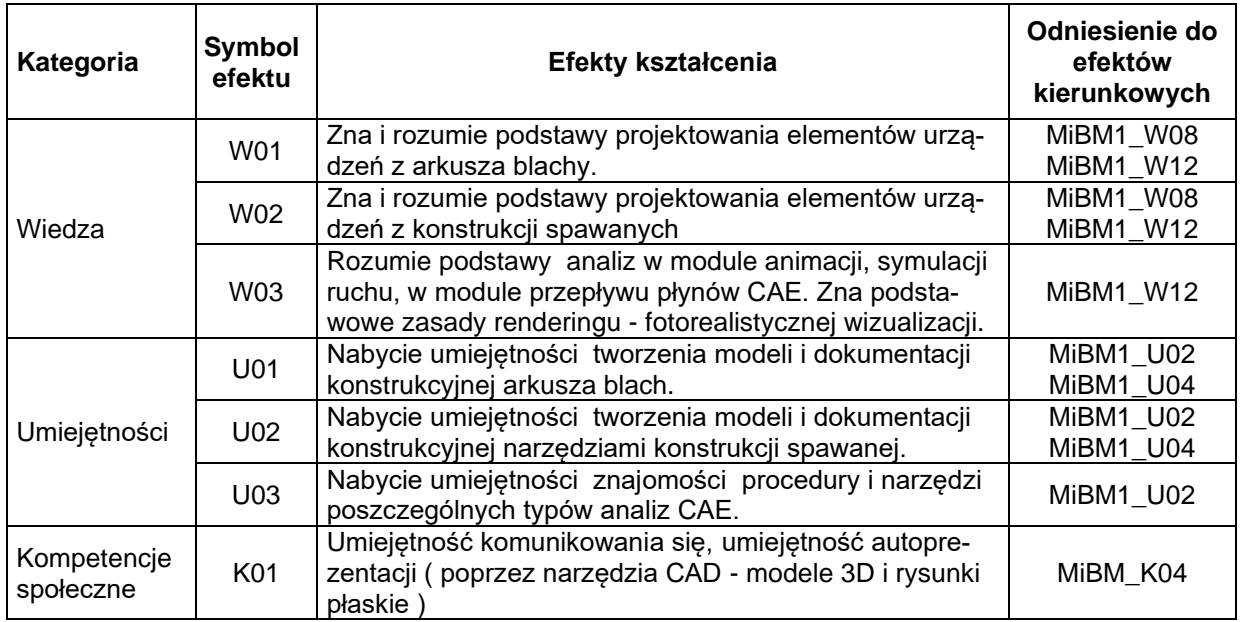

# **TREŚCI PROGRAMOWE**

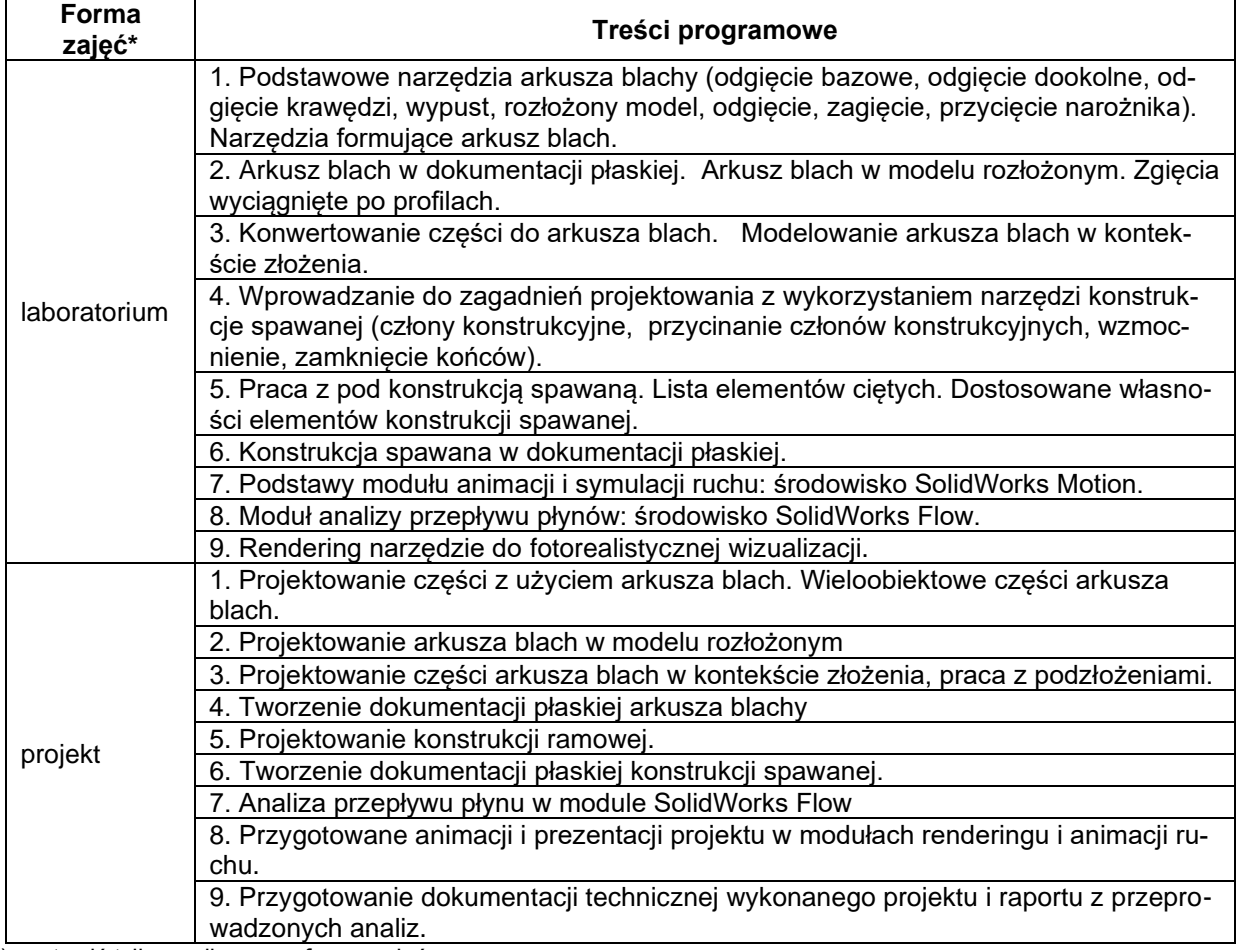

\*) zostawić tylko realizowane formy zajęć

#### **METODY WERYFIKACJI EFEKTÓW UCZENIA SIĘ**

![](_page_2_Picture_272.jpeg)

## **FORMA I WARUNKI ZALICZENIA**

![](_page_2_Picture_273.jpeg)

\*) zostawić tylko realizowane formy zajęć

# **NAKŁAD PRACY STUDENTA**

![](_page_2_Picture_274.jpeg)

# **LITERATURA**

- 1. Dokumentacja programu SOLIDWORKS 2019.
- 2. Dokumentacja programu Autodesk Inventor 2019
- 3. Sheet Metal Drafting Using Solidworks 1st Edition, Kindle Edition